# **Εργαστήριο 2:**

## *Δομή Προγράμματος C++, Χειρισμός Μεταβλητών και Συναρτήσεις Εισόδου - Εξόδου*

Ο σκοπός αυτής της εργαστηριακής άσκησης είναι η ανάλυση των βασικών χαρακτηριστικών της Γλώσσας Προγραμματισμού C++: τη δομή των προγραμμάτων της, τους βασικούς τύπους δεδομένων που υποστηρίζει, τις δηλώσεις μεταβλητών και σταθερών, τις εντολές ανάθεσης και τις βασικές εντολές εισόδου/εξόδου cin και cout.

## *2.1 Δομή του προγράμματος*

Στο εξάμηνο αυτό θα μελετήσουμε τα βασικά της C++ και δεν θα ασχοληθούμε με το αντικειμενοστραφές κομμάτι της. Πριν παρουσιάσουμε τη δομή του προγράμματος, αναφέρουμε ότι η γλώσσα 'C++' είναι "case sensitive", ξεχωρίζει δηλαδή τους πεζούς από τους κεφαλαίους χαρακτήρες.

Το 1ο τμήμα ενός προγράμματος C++ ξεκινά με τις εντολές προεπεξεργαστή. Είναι εντολές που ξεκινούν με το χαρακτήρα '#' και δεν τελειώνουν με ';'. Η οδηγία '#include <αρχείο.h>' χρησιμοποιείται για να διαβάσει το συγκεκριμένο αρχείο επικεφαλίδας (header file) και να το ενσωματώσει στο πρόγραμμα που γράφουμε σαν να ήταν αναπόσπαστο τμήμα του. Η βιβλιοθήκη **iostream.h** είναι μέρος της πρότυπης βιβλιοθήκης της γλώσσας προγραμματισμού [C++](http://el.wikipedia.org/wiki/C%2B%2B) για την είσοδο/έξοδο δεδομένων. Στην πραγματικότητα είναι ένα ψευδώνυμο (typedef) για την εξειδίκευση του πρωτύπου κλάσης basic\_iostream για είσοδο - έξοδο δεδομένων σε μορφή char. Παράγεται με διπλή κληρονομικότητα από τα πρώτυπα κλάσεων basic\_ostream και basic\_istream. Τα αρχικά *io* στο όνομα της βιβλιοθήκης αναφέρονται στις αγγλικές λέξεις **I**nput/**O**utput **Stream** που μεταφράζονται ως είσοδος/έξοδος ροής (stream) δεδομένων. Η βιβλιοθήκη iostream παρέχει την βασική είσοδο/έξοδο σε ένα πρόγραμμα της C++. Το **cin** είναι αντικείμενο της istream (παράφραση του αγγλικού see-in που σημαίνει *δες είσοδο*), και τα **cout**(παράφραση του αγγλικού see-out που σημαίνει *δες έξοδο*), **cerr** (παράφραση του αγγλικού see-error που σημαίνει *δες έξοδο λαθών*), και **clog**(παράφραση του αγγλικού see-log που σημαίνει *δες έξοδο αρχείου καταγραφής*) αντικείμενα της ostream για την ροή δεδομένων στην τυπική έξοδο, την έξοδο λαθών και την έξοδο στο αρχείο καταγραφής αντίστοιχα. Όλα αυτά τα αντικείμενα βρίσκονται κάτω από το χώρο ονομάτων (namespace) **std**. Η κατάληξη "**.h**" εξαλείφθηκε και έτσι για να συμπεριλάβουμε τη βιβλιοθήκη iostream και το namespace std αρκεί στην αρχή του προγράμματος να γράψουμε:

*#include <iostream> using namespace std;* Κάθε φορά που συμπεριλαμβάνουμε ένα αρχείο επικεφαλίδας, εμπλουτίζουμε το πρόγραμμά μας με μια γκάμα βιβλιοθηκών/συναρτήσεων (εντολών) που περιέχονται σε αυτό. Έτσι ανάλογα με τις συναρτήσεις που θέλουμε να χρησιμοποιήσουμε ενεργοποιούμε το αντίστοιχο αρχείο μέσω της εντολής '#include'. Τέλος θα πρέπει να αναφέρουμε ότι κάθε χρήστης έχει τη δυνατότητα να δημιουργήσει δικά του αρχικά αρχεία επικεφαλίδων (βιβλιοθήκες) τα οποία μπορεί να ενσωματώσει στα προγράμματά του.

To 2o και κύριο μέρος του προγράμματος συνίσταται στη δήλωση της συνάρτησης main(). Συνολικά η δομή των προγραμμάτων C++ που θα υλοποιήσουμε, τουλάχιστον στα πρώτα μαθήματα, είναι η εξής:

```
Δηλώσεις προεπεξεργαστή
```

```
int main () 
{ 
        Δηλώσεις μεταβλητών 
       Ακολουθία εντολών
        … 
       system ("pause");
       return 0;
}
```
*Παρατήρηση:* η συνάρτηση/εντολή *system("pause");* παγώνει την εκτέλεση μέχρι να πατηθεί ένα πλήκτρο. Τη βάζουμε πάντα πριν το τέλος (πριν το *return 0;*) για να μην κλείσει το παράθυρο της εφαρμογής και να προλάβουμε να δούμε τα αποτελέσματα, αλλά μπορεί να μπεί και σε άλλα σημεία, για παρόμοιο λόγο, αν δηλ. θέλουμε να παγώσει το πρόγραμμα προσωρινά. Η συνάρτηση *system* ανήκει στην iostream βιβλιοθήκη.

## *Σχόλια (Comments) στη C*

Τα σχόλια προστίθενται γιά να βοηθήσουν στη τεκμηρίωση και αναγνωσιμότητα του προγράμματος. Τα σχόλια απευθύνονται στον αναγνώστη του κώδικα του προγράμματος. Δεν απευθύνονται στον χρήστη του προγράμματος, δηλαδή δεν είναι μηνύματα που εμφανίζονται στην οθόνη. Επίσης δεν απευθύνονται στον Compiler (μεταφραστή), αφού αγνοούνται τελείως από αυτόν. Ένα σχόλιο της C++ ξεκινά με τον συνδυασμό χαρακτήρων '/\*' και τελειώνει με τον συνδυασμό '\*/'. Επίσης μπορεί να ξεκινά με διπλή δεξιά κάθετο ("//"), οπότε τελειώνει στο τέλος της γραμμής. Είναι επιθυμητό κάθε άσκηση που φτιάχνουμε να έχει τη μορφή των πρότυπων ασκήσεων 1.1 και 1.2.

## *Περιοχή κώδικα κυρίας συνάρτησης (κυρίως πρόγραμμα, main program)*

Όλα τα προγράμματα της 'C++' (που θα ασχοληθούμε αγνοώντας το αντικειμενοστραφές κομμάτι της C++) είναι στην ουσία ένα σύνολο από συναρτήσεις. Η βασική συνάρτηση που περιέχει το κυρίως πρόγραμμα ονομάζεται main και ορίζεται ως 'int main()', δηλαδή η συνάρτηση αυτή επιστρέφει ακέραιο αριθμό. Οι διάφορες δηλώσεις και ο κώδικας που θα ενσωματωθούν πρέπει υποχρεωτικά να παρέχονται μεταξύ των συμβόλων "{ }" τα οποία και θέτουν το αρχικό και τελικό της όριο μέσα στο πρόγραμμα C++. Πριν κλείσει η main(), δηλαδή πριν το '}' βάζουμε την εντολή '*return 0;*', ώστε να γνωρίζει το λειτουργικό σύστημα ότι, αν το πρόγραμμα επέστρεψε την τιμή μηδέν, έχει φτάσει στην τελευταία γραμμή και συνεπώς έχει τελειώσει κανονικά την εκτέλεση όλων των εντολών του.

## *Περιοχή Δήλωσης Μεταβλητών*

Σε αυτό το τμήμα δηλώνουμε μεταβλητές και σταθερές οι οποίες μπορούν να χρησιμοποιηθούν μόνο στη συνάρτηση της main. Οι μεταβλητές δεν είναι υποχρεωτικό να δηλώνονται αμέσως μετά την εισαγωγή του συμβόλου ΄{' στην συνάρτηση 'main' (όπως συμβαίνει στη C) αλλά πάντα πρέπει να δηλώνουμε τύπους μεταβλητών πριν τις χρησιμοποιήσουμε (πάντα μέσα στη main()). Οι μεταβλητές που δηλώνουμε ανήκουν στους τύπους δεδομένων που υποστηρίζει η 'C++'. Κάθε μεταβλητή χαρακτηρίζεται από 3 ορίσματα:

- Τύπο της μεταβλητής
- Όνομα της μεταβλητής
- Τιμή που της εκχωρείται

## *Τύποι Μεταβλητών*

Οι μεταβλητές μπορούν να περιέχουν διάφορους τύπους δεδομένων. Ο παρακάτω πίνακας δίνει τις πιο σημαντικούς τύπους μεταβλητών στη 'C++', το εύρος τιμών (ελάχιστη - μέγιστη τιμή που μπορεί να καταχωρηθεί σε μία μεταβλητή) καθώς και το πεδίο τιμών τους.

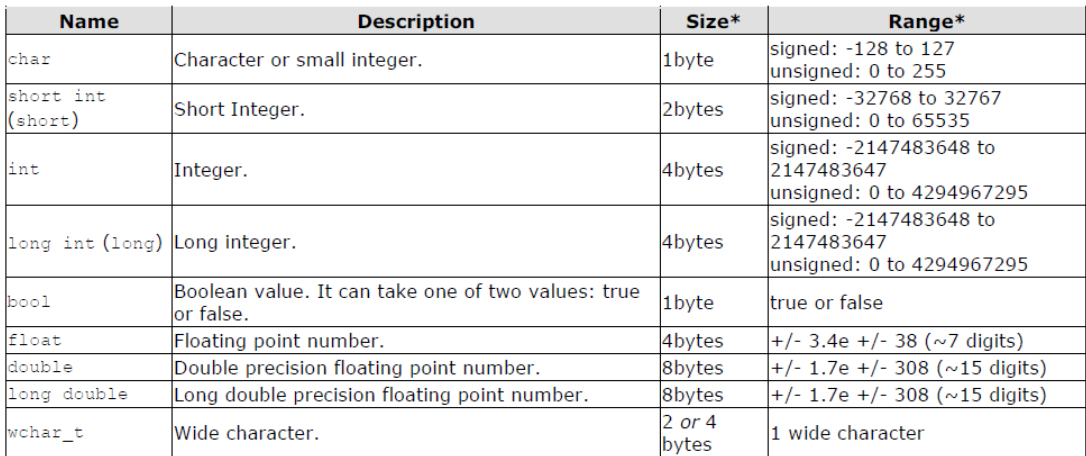

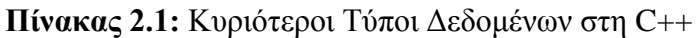

## *Δήλωση μεταβλητών:*

Στην δήλωση των μεταβλητών υπάρχουν οι εξής περιορισμοί:

- Μήκος ονόματος μεταβλητής: 1-31 χαρακτήρες
- Επιτρέπονται γράμματα, αριθμοί και το underscore ('\_', κάτω παύλα).
- Πρέπει το αρχικό γράμμα να είναι χαρακτήρας.
- Δεν πρέπει να χρησιμοποιούνται δεσμευμένες λέξεις της C++ ή ονόματα συναρτήσεων.
- Αλλαγή έστω κι ενός γράμματος από πεζό σε κεφαλαίο ή αντίστροφα, αλλάζει τη μεταβλητή

#### *Εκχώρηση ή Ανάθεση Μεταβλητών*

Για να αποθηκεύσουμε σε μια μεταβλητή μια τιμή η οποία υπολογίζεται από το αποτέλεσμα μιας παράστασης, γράφουμε:

#### *Mεταβλητή = Παράσταση;*

Αυτή η εντολή ονομάζεται ανάθεση ή εκχώρηση. Προφανώς, οι πιο απλές περιπτώσεις ανάθεσης είναι αν έχουμε αντί για ολόκληρη παράσταση μια μόνο μεταβλητή ή μια σταθερά. Το αποτέλεσμα της παράστασης πρέπει να είναι ίδιου τύπου δεδομένων με τη μεταβλητή. Αλλιώς μετατρέπεται στον τύπο της μεταβλητής αυτόματα, οπότε πιθανόν να χαθεί πληροφορία, π.χ. αν αποθηκευτεί σε μια ακέραια μεταβλητή το δεκαδικό αποτέλεσμα μιας παράστασης, τα δεκαδικά ψηφία θα αποκοπούν.

*Παράδειγμα 1: Υπολογισμός Περιμέτρου και Εμβαδού κύκλου όταν η τιμή της ακτίνας r καθορίζεται στο πρόγραμμα*

```
#include <iostream>
using namespace std;
12/11/2012Ypologismos Embadoy kai Perimetroy Kykloy
Dilvseis metablitwn kai statherwn
Author: Giannis
int \text{main}()Ł
   const double pi =3.1415926; //Δήλωση της σταθεράς π
   int r;
   r=3;double E, per;
   E=pi*rrper = 2*pi*r;cout <<"Otan i aktina einai " << r <<endl<< "h perimetros toy kykloy einai " << per <<
   " kai to embado einai " << E <<endl;
   system ("pause");
   return 0;
\overline{\mathbf{r}}
```
## **Σχήμα 2.1:** Παράδειγμα υπολογισμού εμβαδου και περιμέτρου κύκλου

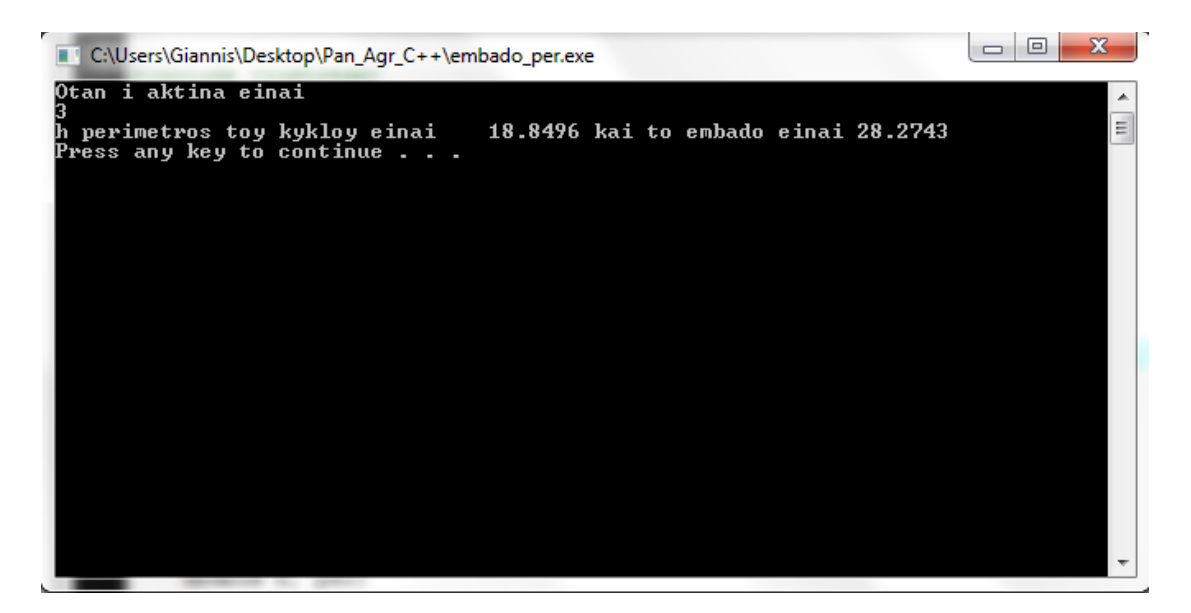

**Σχήμα 2.2:** Έξοδος κονσόλας

*Παρατήρηση:* Όταν ένας προσδιοριστής δεν πρέπει να αλλάξει κατά την εκτέλεση του προγράμματος, μπορούμε να τον δηλώσουμε ως σταθερά (αντί για μεταβλητή), οπότε στη δήλωση βάζουμε τη λέξη const πριν τον τύπο δεδομένων. Εναλλακτικά, θα μπορούσαμε αντί να δηλώσουμε στην αρχή της main() την σταθερά να δώσουμε στην αρχή την οδηγία προεπεξεργαστή (προσέξτε, χωρίς '=' και ';'):

#define pi 3.1415926

## *Οι Εντολές - Συναρτήσεις Εισόδου και Εξόδου*

## *H συνάρτηση cout*

Η cout είναι η βασική συνάρτηση παρουσίασης ενός μηνύματος ή της τιμής μιας μεταβλητής ή παράστασης στην οθόνη του υπολογιστή. H συνάρτηση 'cout' περιλαμβάνεται στην βιβλιοθήκη <iostream>. Η σύνταξη της συνάρτησης 'cout'είναι η ακόλουθη:

cout << "<Συμβολοσειρά>" << <ακολουθία μεταβλητών>;

Στη συμβολοσειρά, εκτός από τους χαρακτήρες που πρόκειται να εκτυπωθούν, μπορούν να παρεμβάλλονται και: μη εκτυπώσιμοι χαρακτήρες, οι οποίοι ξεκινούν με backslash ('\') και έχουν τις εξής σημασίες:

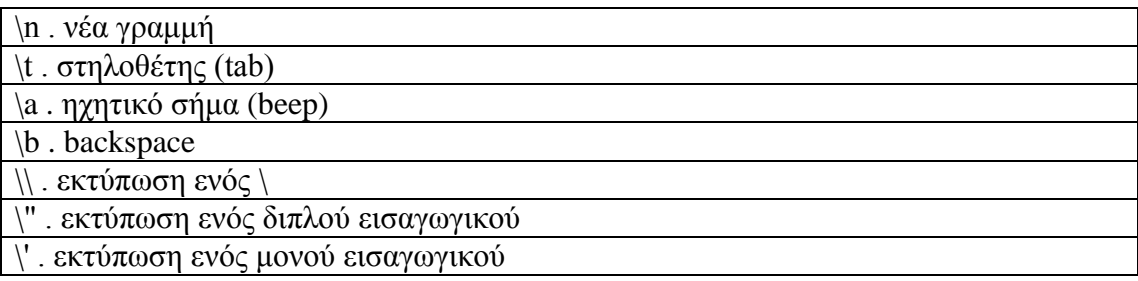

**Πίνακας 2.2:** Μη εκτυπώσιμοι χαρακτήρες στη Συμβολοσειρά του cout

Η συνάρτηση "*endl"* προέρχεται από την μετάφραση του end line τελειώνει δηλαδή την γραμμή στην έξοδο της κονσόλας και στην ουσία ότι επόμενο ζητήσουμε να τυπωθεί θα τυπωθεί στην επόμενη γραμμή

## *Η συνάρτηση cin*

Περιλαμβάνεται στην βιβλιοθήκη <iostream>. Χρησιμοποιείται για την εισαγωγή τιμών από το πληκτρολόγιο. Η σύνταξη της 'cin' είναι η ακόλουθη:

cin >> <όνομα μεταβλητής> ;

*ΠΡΟΣΟΧΗ:* Πριν από κάθε cin πρέπει να προηγείται μια cout, ώστε να εξηγεί στο χρήστη τι περιμένει ακριβώς το πρόγραμμα από αυτόν.

H συνάρτηση 'cin' γνωρίζει πότε τερματίζεται η είσοδος με το πάτημα του πλήκτρου 'Enter'.

*Παράδειγμα 2: Υπολογισμός Περιμέτρου και Εμβαδού κύκλου όταν η τιμή της ακτίνας δίνεται από το πληκτρολόγιο*

```
#include <iostream>
using namespace std:
# define pi 3.1415926
                       *************************************
12/11/2012Ypologismos Embadoy kai Perimetroy Kykloy otan i aktina dinetai
apo to pliktrologic
Dilvseis metablitvn kai stathervn
Author: Giannis
int \text{main}()-6
  // const double pi =3.1415926; //Δήλωση της σταθεράς π
   int r:
   cout << " Dwse thn aktina r poy einai akeraia " <<endl;
   \sin \gg r;
   double E, per;
   E = pi*r*r;per = 2 * pi * r;cout << "Otan i aktina einai \n" << r << endl<< "h perimetros toy kykloy einai \t " << per <<
    " kai to embado einai " << E <<endl;
   system ("pause");
   return 0;À.
```
**Σχήμα 2.3:** Παράδειγμα υπολογισμού εμβαδου και περιμέτρου κύκλου όταν η ακτίνα δίνεται από το πληκτρολόγιο

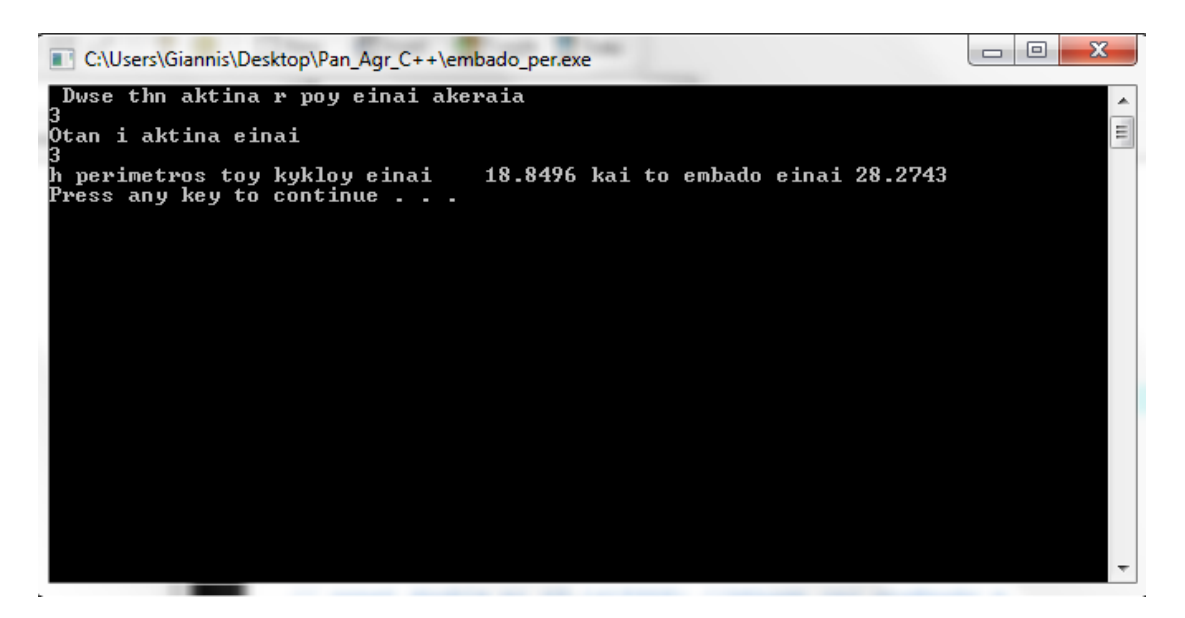

**Σχήμα 2.4:** Έξοδος κονσόλας

## *2.2 Εργαστηριακές Ασκήσεις*

**Άσκηση 2.1.** Να γραφεί πρόγραμμα που να εκτελεί τις παρακάτω διαδικασίες:

α) Να διαβάζει από το πληκτρολόγιο 2 πραγματικούς αριθμούς, και 2 ακέραιους

β) Για τους δύο πραγματικούς να εκτελεί τις πράξεις πρόσθεση και διαίρεση και να τυπώνει τα αποτελέσματα με τη μορφή 3+5=8, κλπ.

c) Να υπολογίζει το άθροισμα των δύο πρώτων, του 30% του τρίτου αριθμού και του τετραγώνου του 4ου και να τυπώνει το συνολικό αποτέλεσμα

**Άσκηση 2.2.** Να γραφεί πρόγραμμα σε C++ που να ζητάει από το χρήστη δύο χαρακτήρες και να εκτυπώνει:

α) για τον πρώτο χαρακτήρα, τον επόμενό του στον πίνακα ASCII, και

β) για το 2o χαρακτήρα, τον προηγούμενό του στον πίνακα ASCII.

**Άσκηση 2.3.** Να γραφεί πρόγραμμα που να διαβάζει την ηλικία σε έτη, να την μετατρέπει σε μήνες, σε ημέρες, σε ώρες και σε λεπτά, (ανεξάρτητα μεταξύ τους) και να την τυπώνει ως εξής:

H HLIKIA EINAI: 20 years, or 240 months, or 720 days, or 172800 hours, or 10368000 mins, or 6220800000 sec.